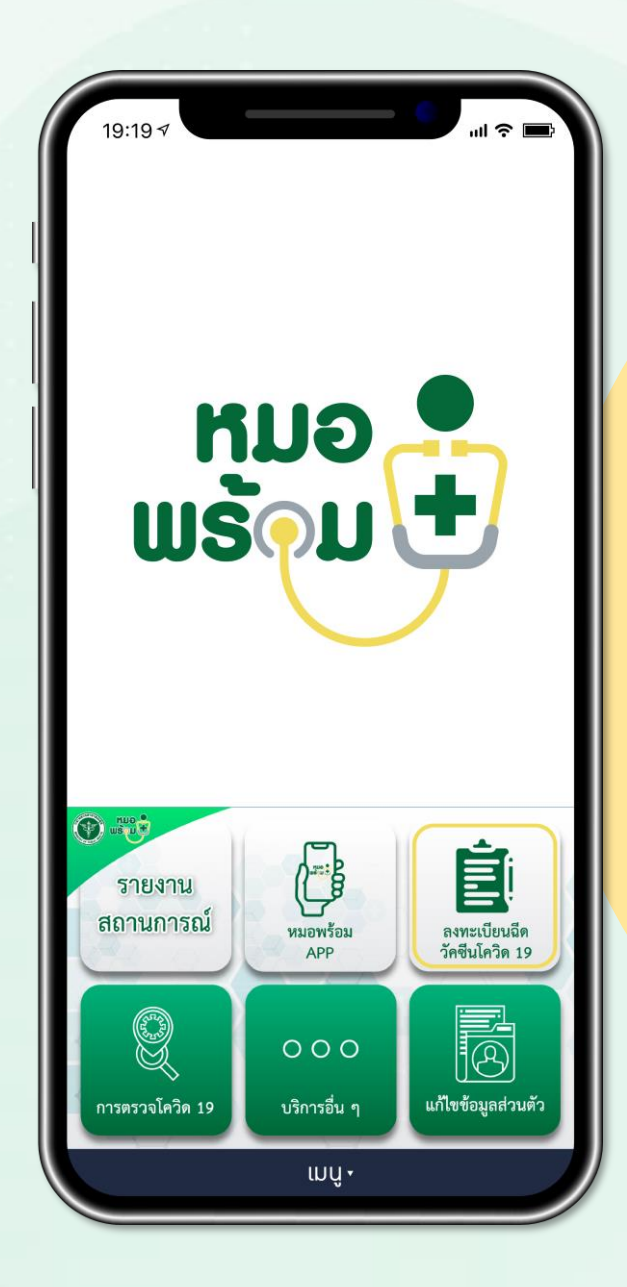

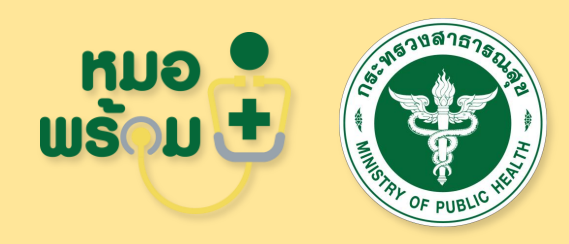

#### **12 ฟังก์ชัน**

ึการทำงานของหมอพร้อม Version 2 สำหรับกลุ่มผู้สูงอายุ และผู้ป่วยโรคเรื้อรัง

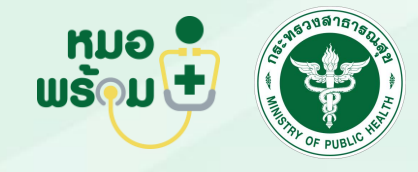

เพิ่มเพื่อน (Add friend) และลงทะเบียนใช้งาน หมอพร้อม

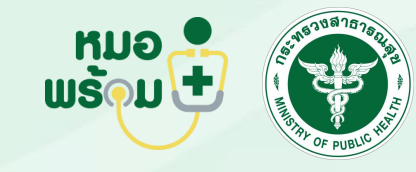

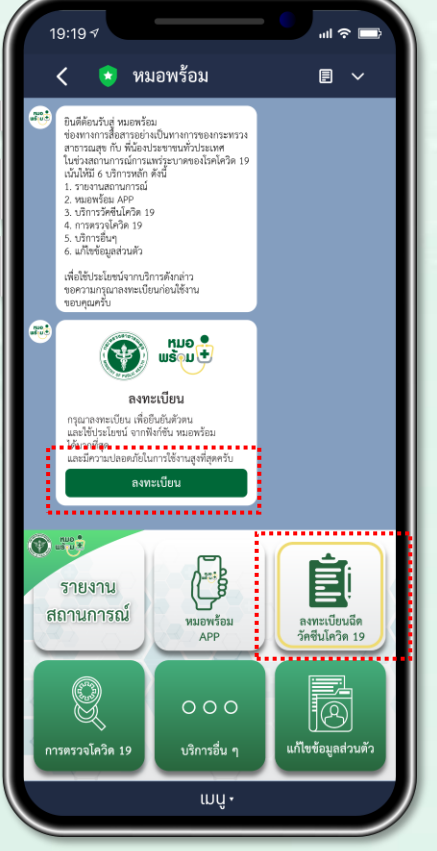

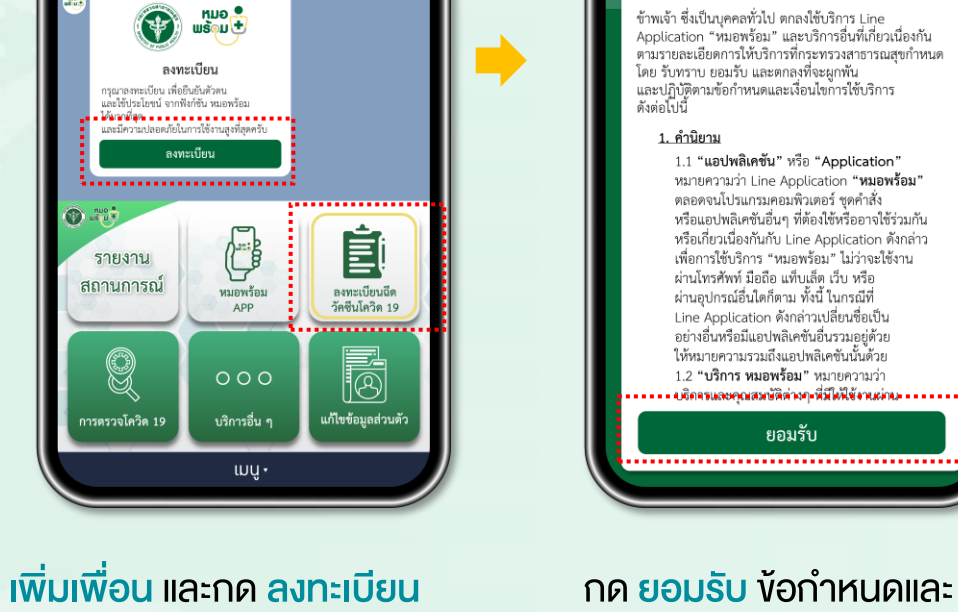

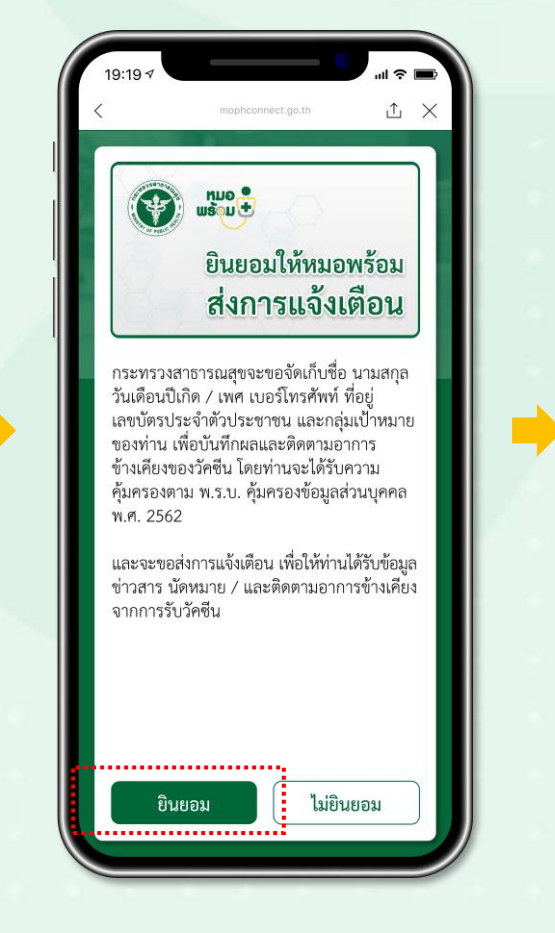

#### กด <mark>ยินยอม</mark> ให้หมอพร้อมส่ง การแจ้งเตือน

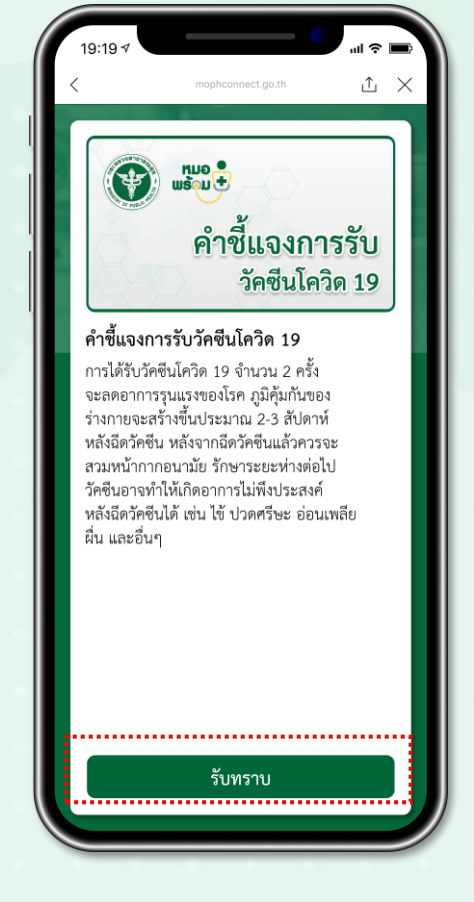

กค <mark>รับทราบ</mark> คำชี้แจงการ รับวัคซีนโควิด 19

เงื่อนไขการใช้บริการ Line OA หมอพร้อม

① ×

ข้อกำหนดและเงื่อนไขการใช้บริการ

LINE APPLICATION "หมอพร้อม"

สำหรับการใช้งานแอปพลิเคชัน าการอการเธง 1<br>แฐานะบุคคลทั่วไป

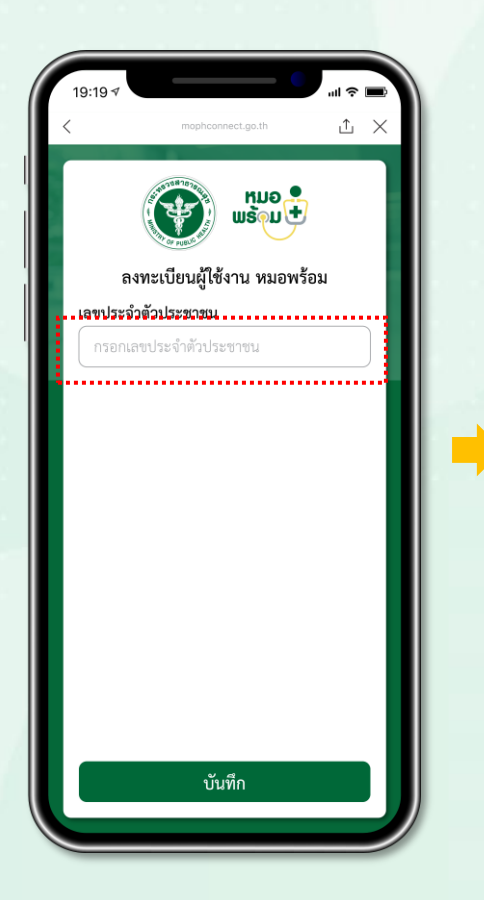

ลงทะเบียนใช้งาน โดยกรอก เลขบัตรประชาชน

กรณีมีข้อมูลในระบบ ให้กรอกเบอร์โทรศัพท์ และ กดบันทึก ได้ทันที

① ×

 $\checkmark$ 

 $\checkmark$ 

 $\checkmark$ 

ลงทะเบียนผู้ใช้งาน หมอพร้อม

สมุทรสาคร

อำเภอ

ตำบล

กรุณาตรวจสอบข้อมูลเพื่อความถูกต้อง

บันทึก

\*\*\*\*\*\*\*\*\*\*พื่อความถูกต้อง\*\*\*\*\*\*\*\*\*\*\*\*\*

.............................

เลขประจำตัวประชาชน

6480427967088

บคลากรทางการแพทย์

กล่มเป้าหมาย

0812345678

ถึงหวัด

อำเภอ

ตำบล

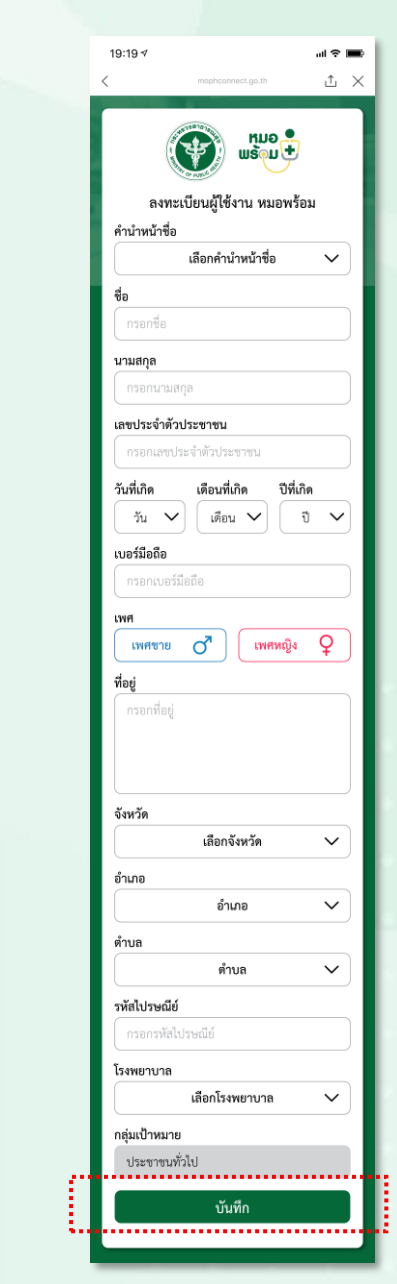

กรณีไม่มีข้อมูลในระบบ ให้ กรอกข้อมูลส่วนตัว และ กดบันทึก

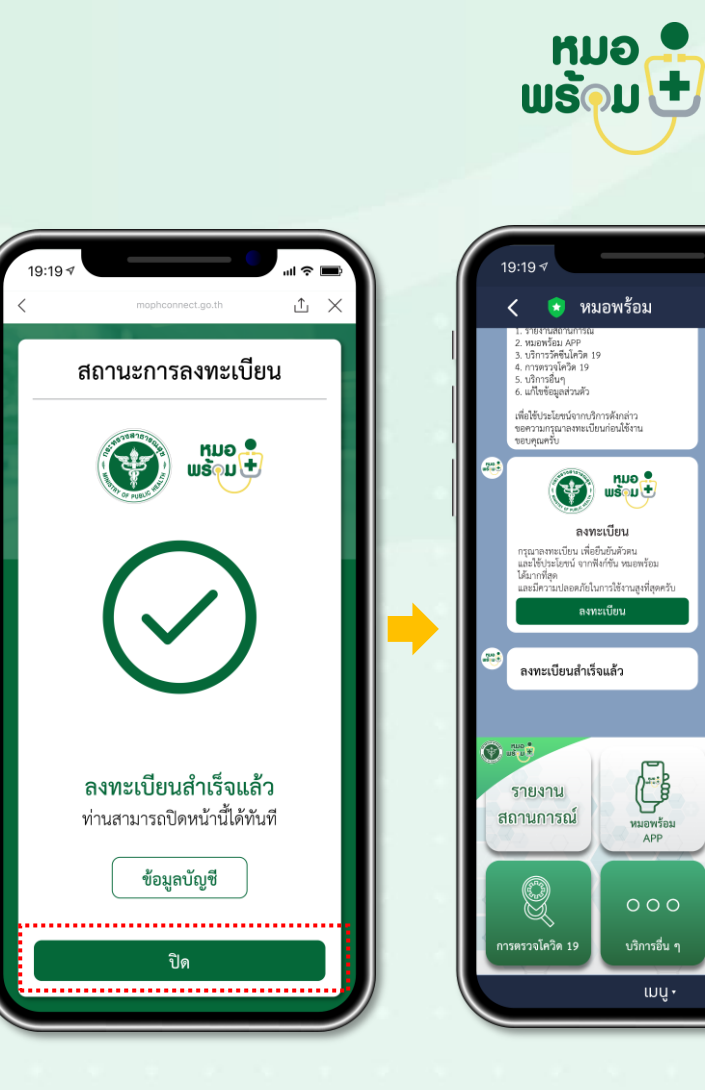

ปรากฏ หน้าจอยืนยัน การลงทะเบียนส าเร็จ

ข้อความแจ้งยืนยัน การลงทะเบียนส าเร็จ

 $\mathbf{d} \approx \mathbf{d}$ 

 $\Box$ 

dikka

齏

์<br>จองฉีด<br>วัคขึ้นโควิด 19

 $\blacksquare$ 

แก้ไขข้อมูลส่วนตัว

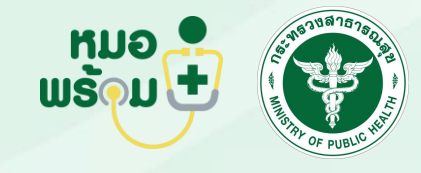

## เพิ่มบุคคลอื่น ฟังก์ชันที่ 2

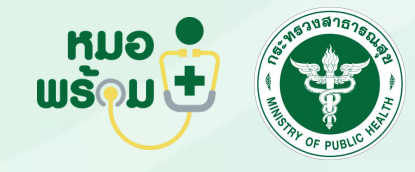

 $\mathbf{H} \otimes \mathbf{H}$ 

 $19:19 \frac{1}{2}$ 

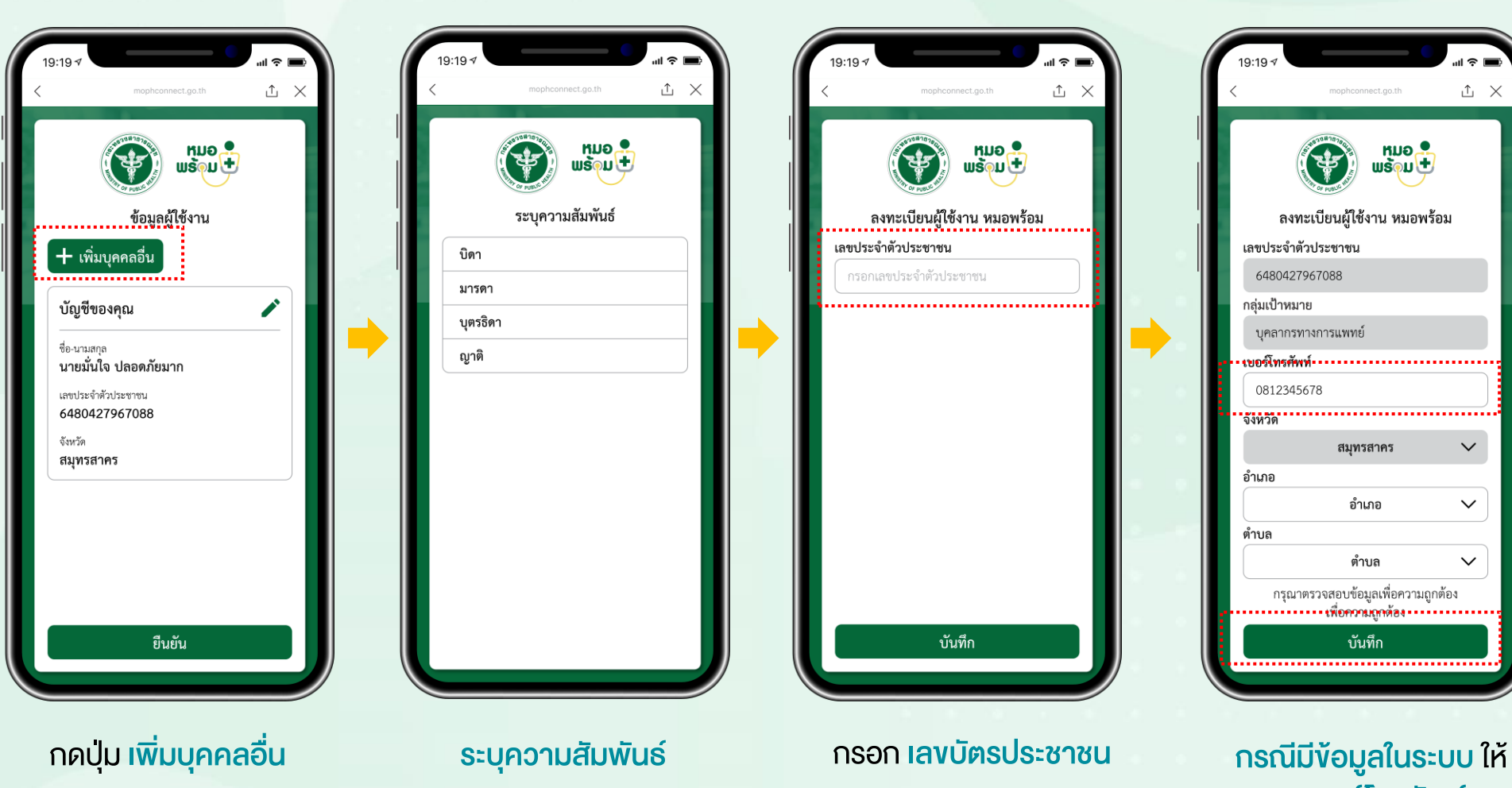

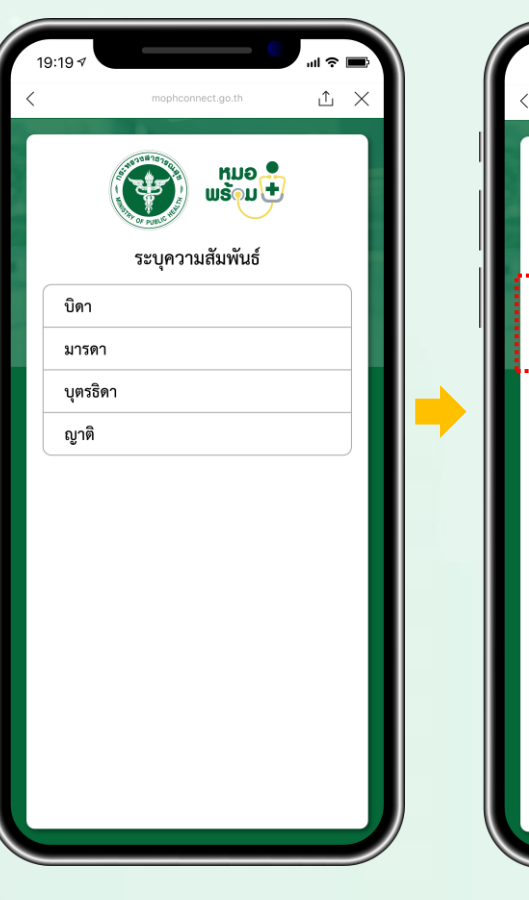

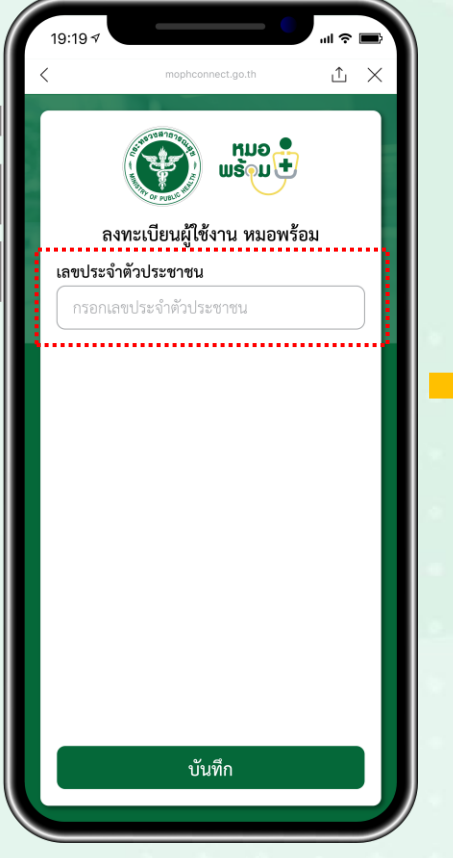

กรอก เลขบัตรประชาชน

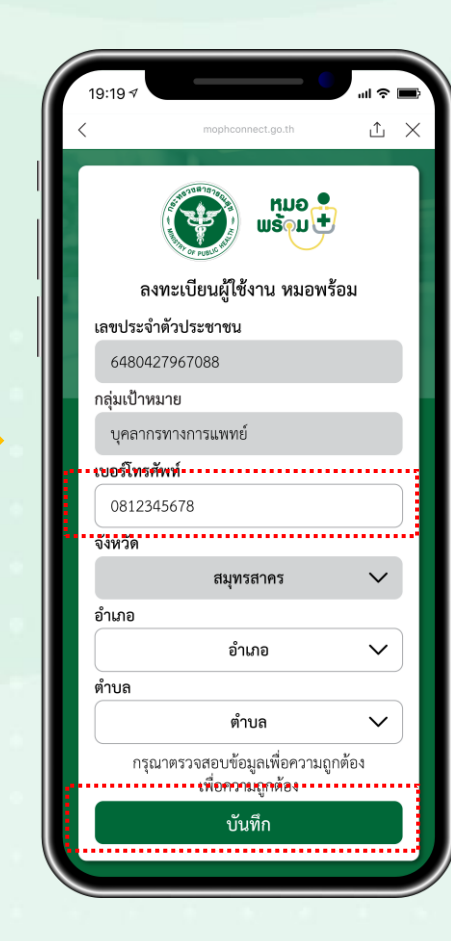

กรอก เบอร์โทรศัพท์ และ

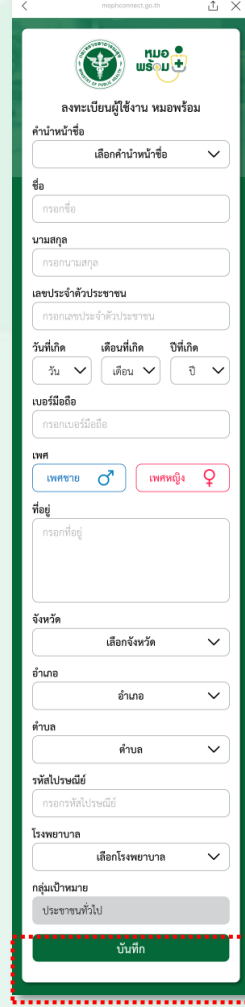

กดบันทึก ได้ทันที กรณีไม่มีข้อมูลในระบบ ให้ กรอกข้อมูลส่วนตัว และ กดบันทึก

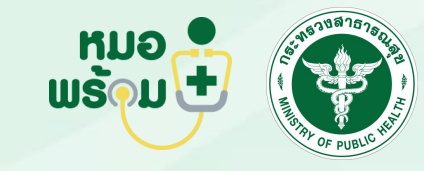

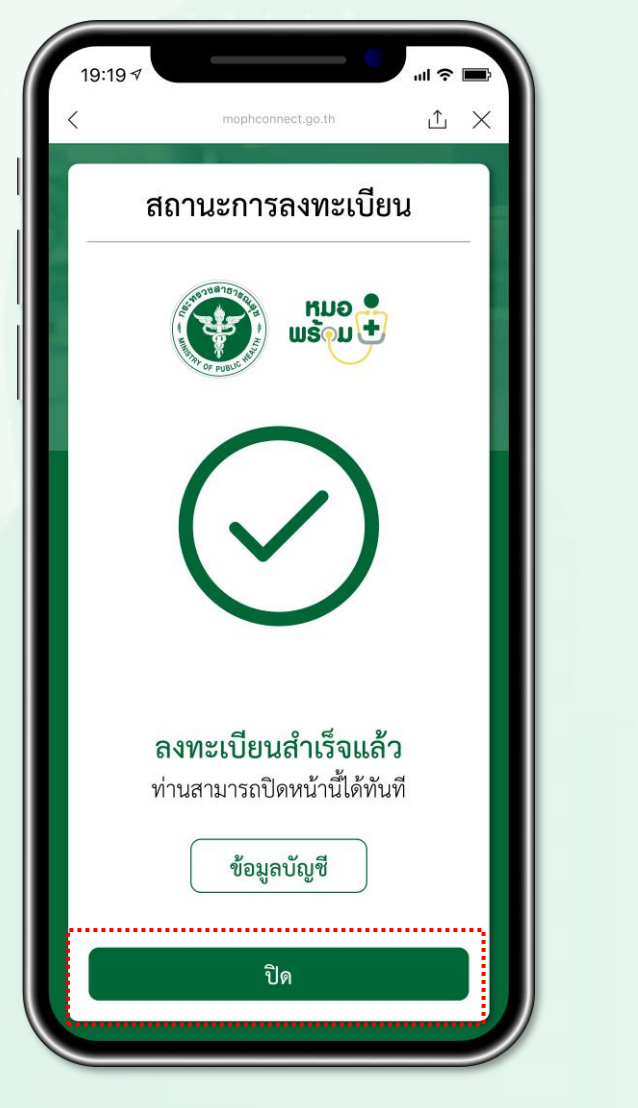

หน้าจอยืนยัน ลงทะเบียนสำเร็จ

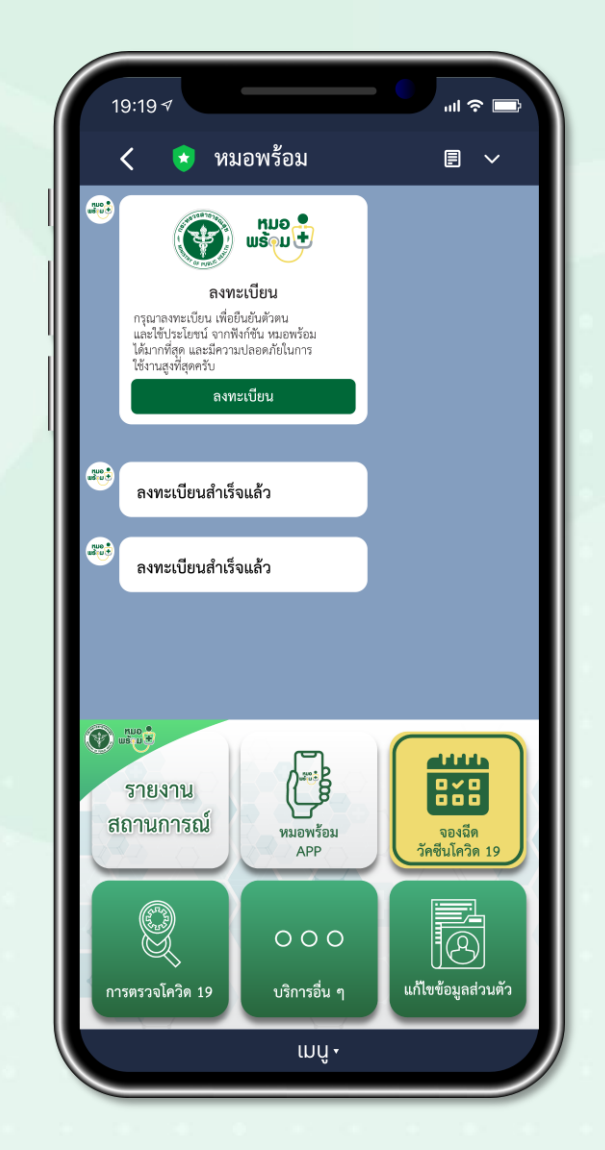

ข้อความแจ้งยืนยัน การลงทะเบียนส าเร็จ

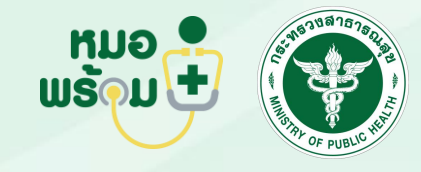

ลงทะเบียน ฉีดวัคซีนโควิด 19

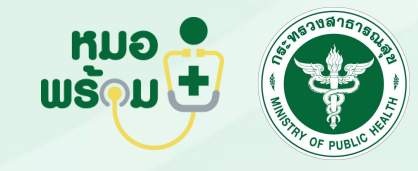

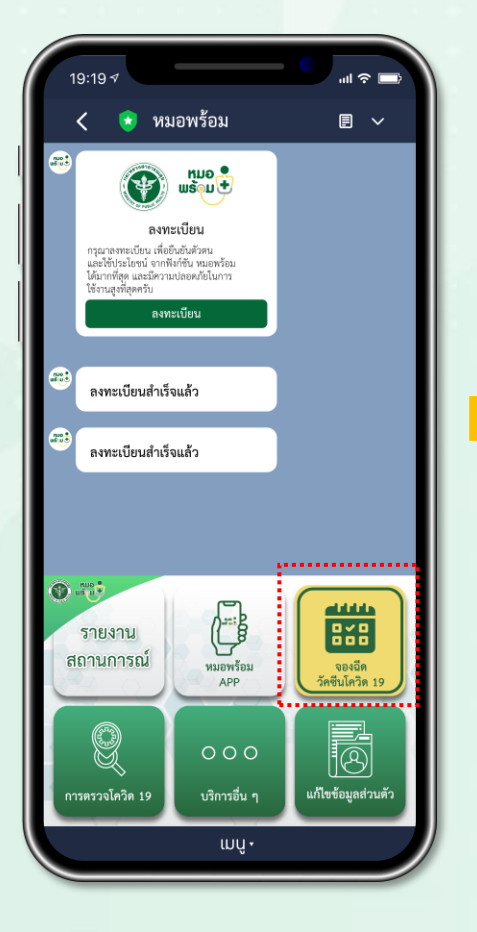

กดเมนู ลงทะเบียนฉีดวัคซี น โควิด 19

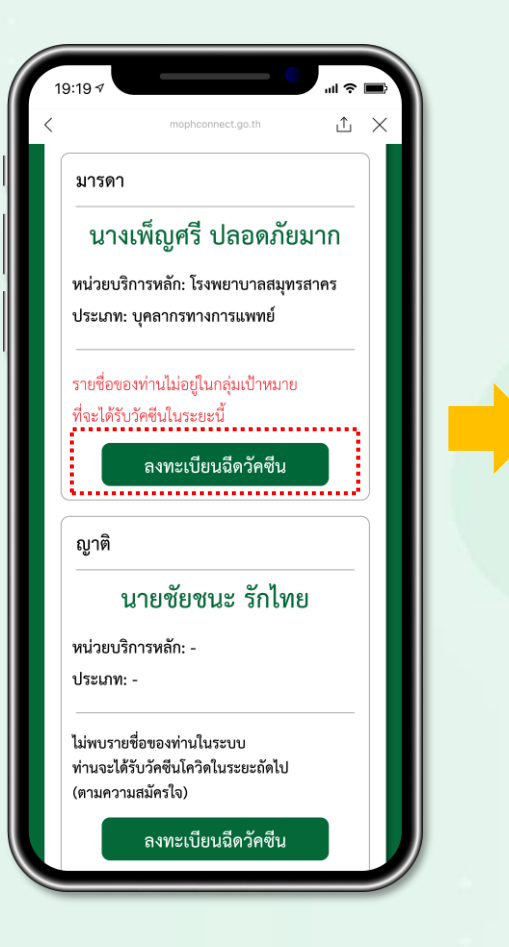

กดปุ่ม ลงทะเบียนฉีดวัคซีน หน้าจอยืนยัน

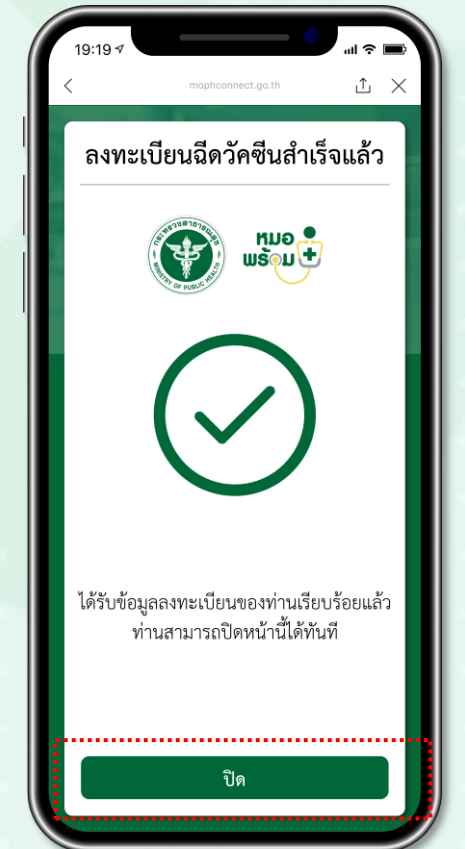

ลงทะเบียนรับวัคซีน

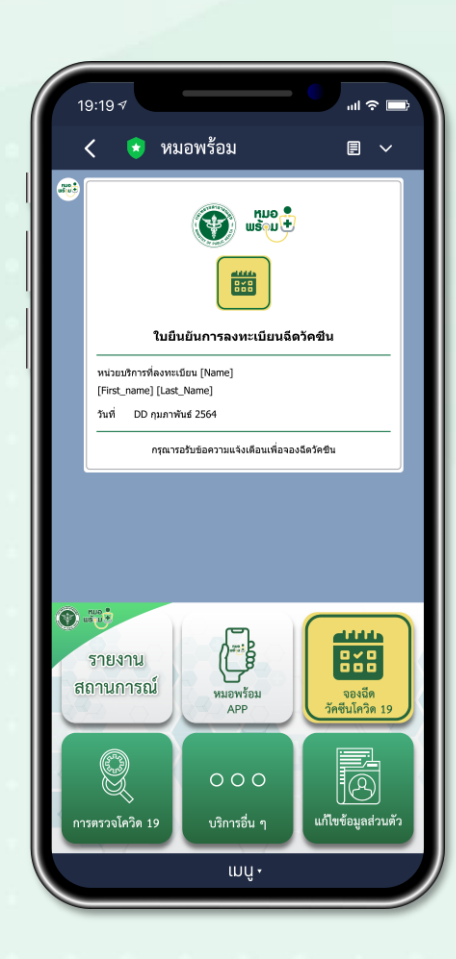

ข้อความแจ้งยืนยัน การลงทะเบียนฉีดวัคซีน

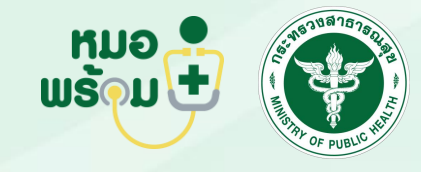

#### จองคิวฉีดวัคซีน

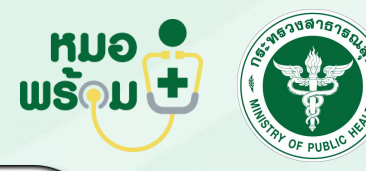

**△ ×** 

mophconnect.go.th

ตรวจสอบและยืนยันสิทธิ์<br>การรับวัคซีนโควิด 19

ไม่รับสิทธิ์

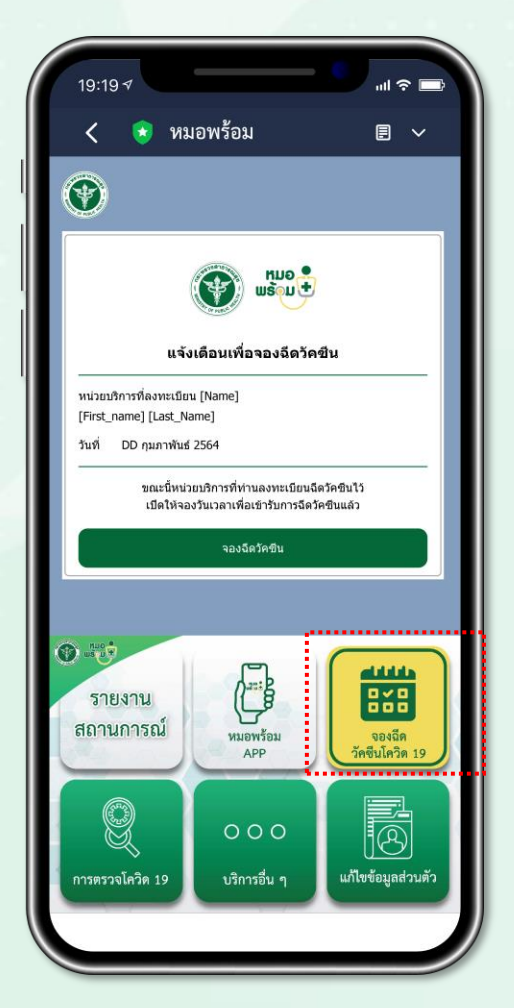

เมื่อหน่วยบริการได้รับจัดสรรวัคซีน จะเปิดให้จองวันเวลาฉีดวัคซีน และผู้ใช้งาน จะได้รับข้อความแจ้งเตือนให้จองฉีดวัคซีน กดเมนู จองฉีดวัคซีนโควิด 19

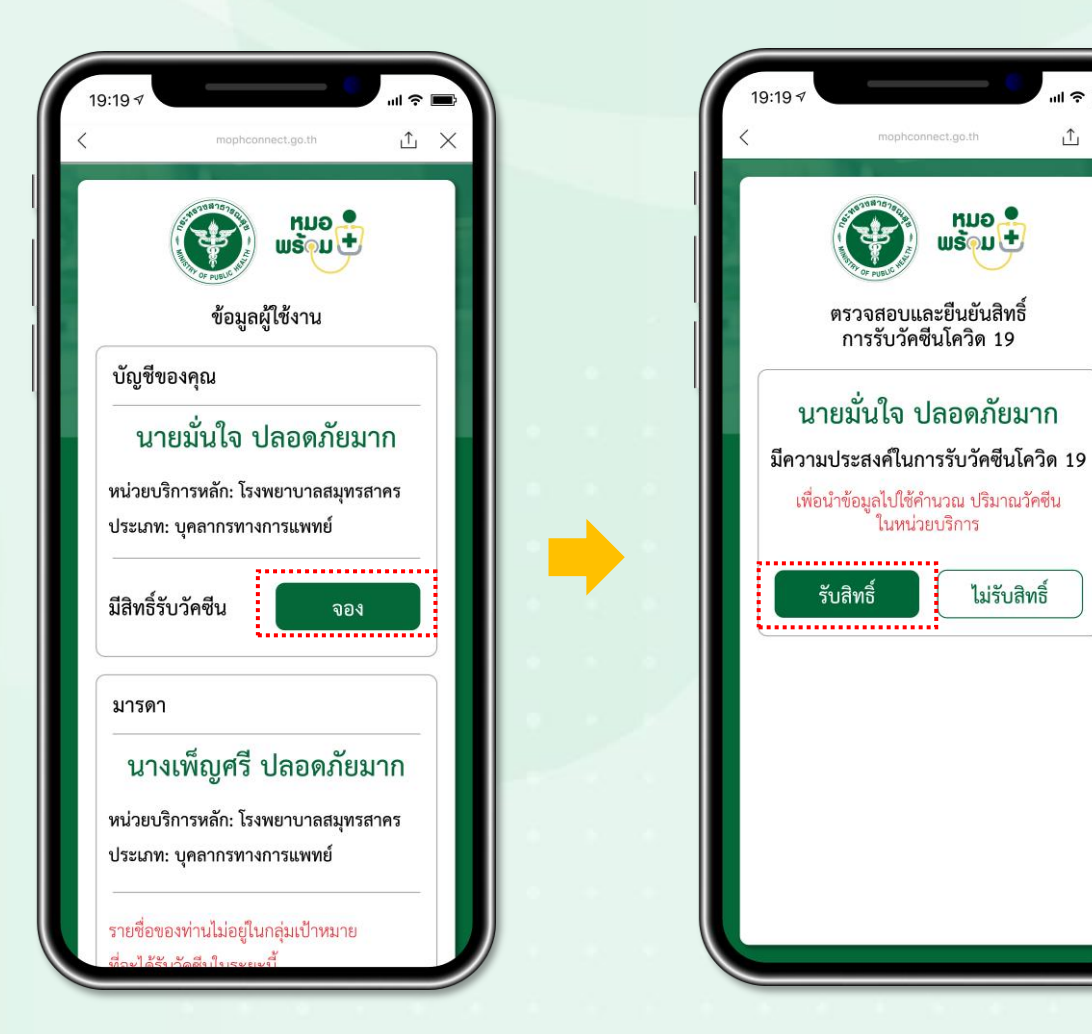

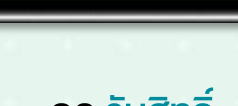

กด จอง กด รับสิทธิ์

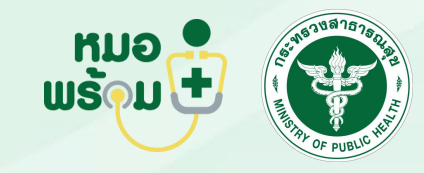

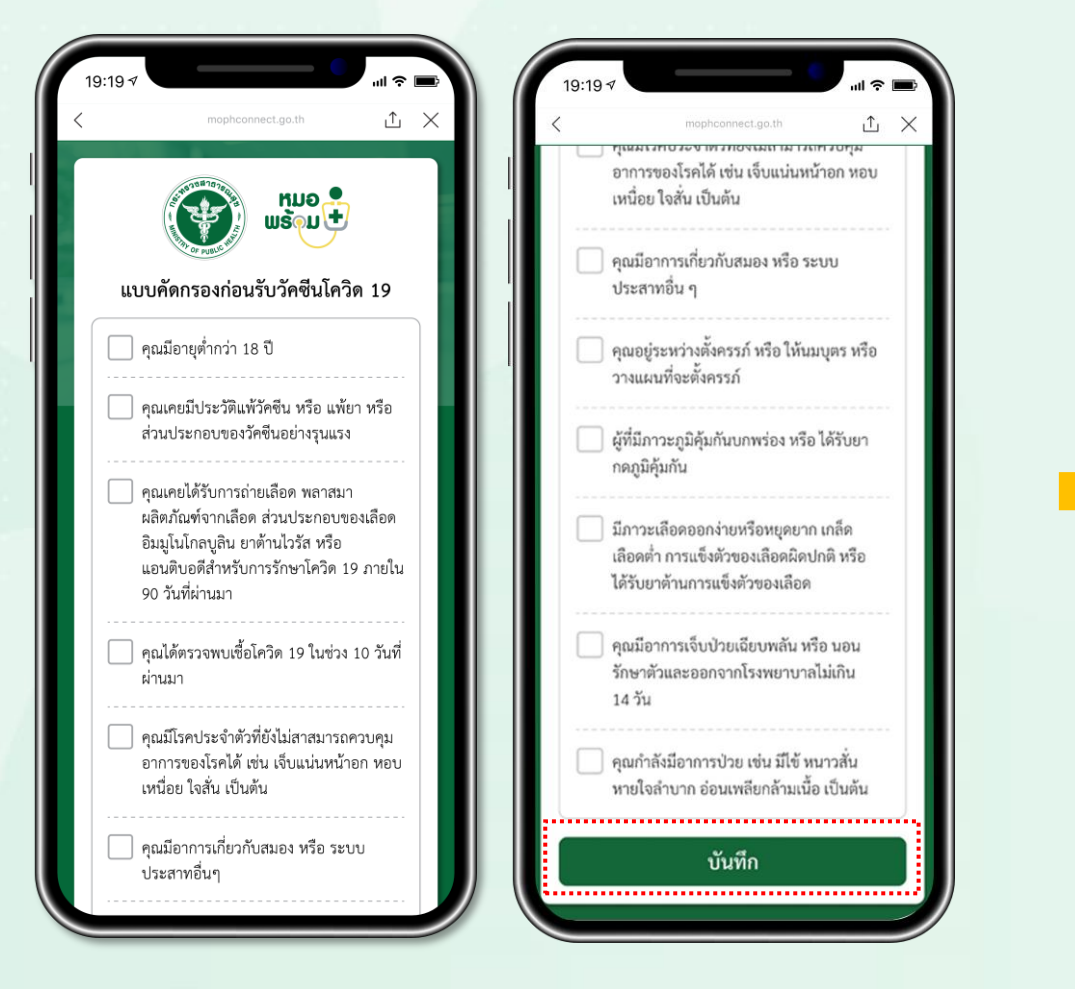

#### ท าแบบคัดกรอง และ กดบันทึก หน้าจอแสดงยืนยันการบันทึก

① × mophconnect.go.th สถานะการบันทึกข้อมูล **RUO** บันทึกข้อมูลการคัดกรอง เบื้องต้นเรียบร้อยแล้ว ถัดไป 

ข้อมูลคัดกรองเรียบร้อยแล้ว

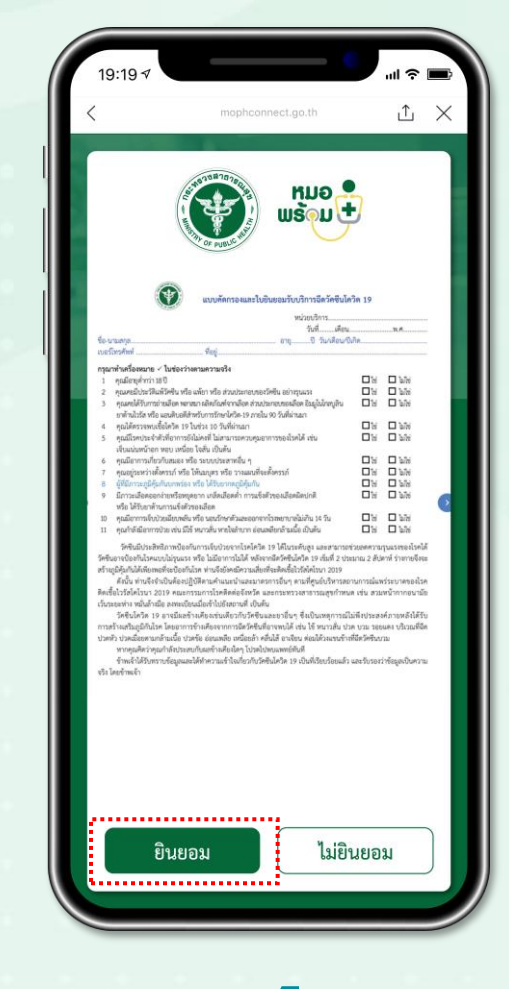

กด ยินยอม

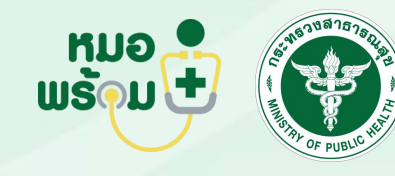

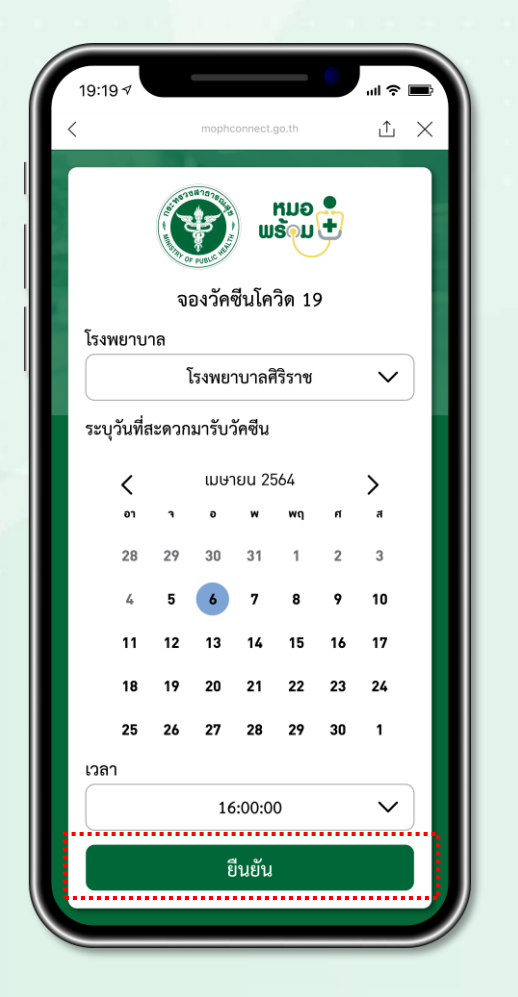

เลือก โรงพยาบาล วัน เวลา เพื่อจองฉีดวัคซีน และ กดยืนยัน

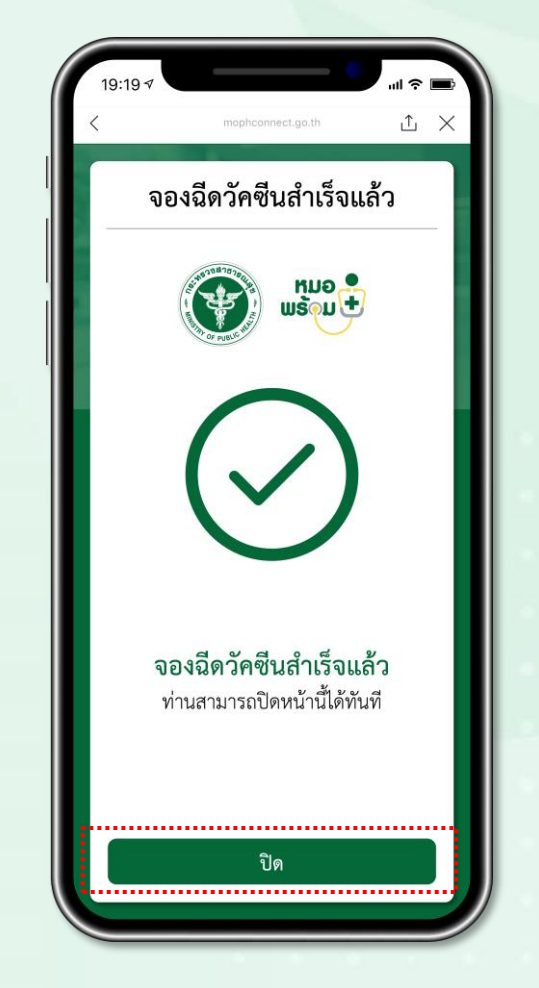

หน้าจอยืนยัน การจองฉีดวัคซีนส าเร็จ

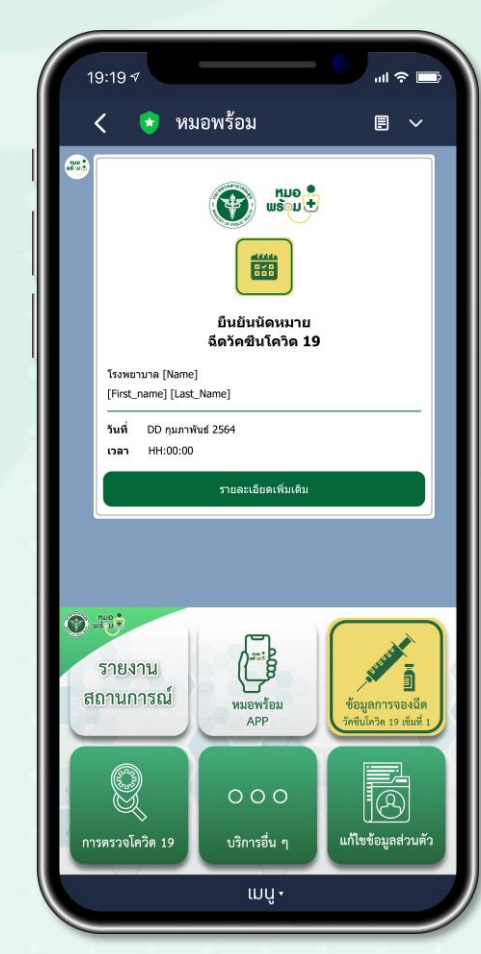

ข้อความยืนยันนัดหมาย การรับวัคซีนโควิด 19

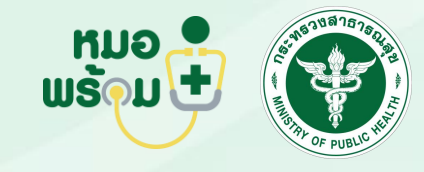

เปลี่ยนการจองคิว ฉีดวัคซีน

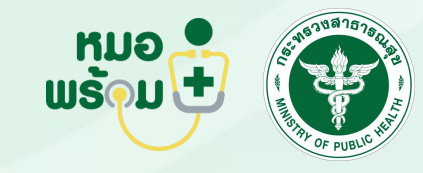

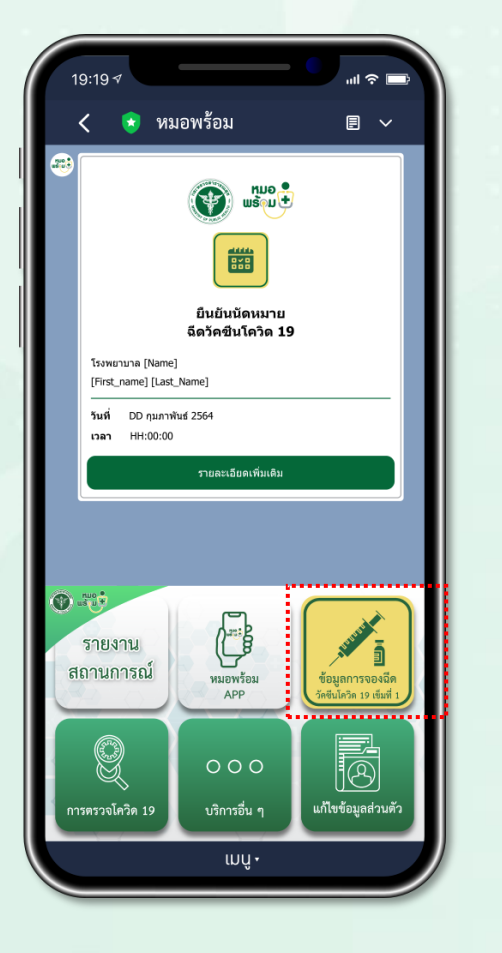

กดเมนู ข้อมูลการจอง วัคซีนโควิด เข็มที่ 1

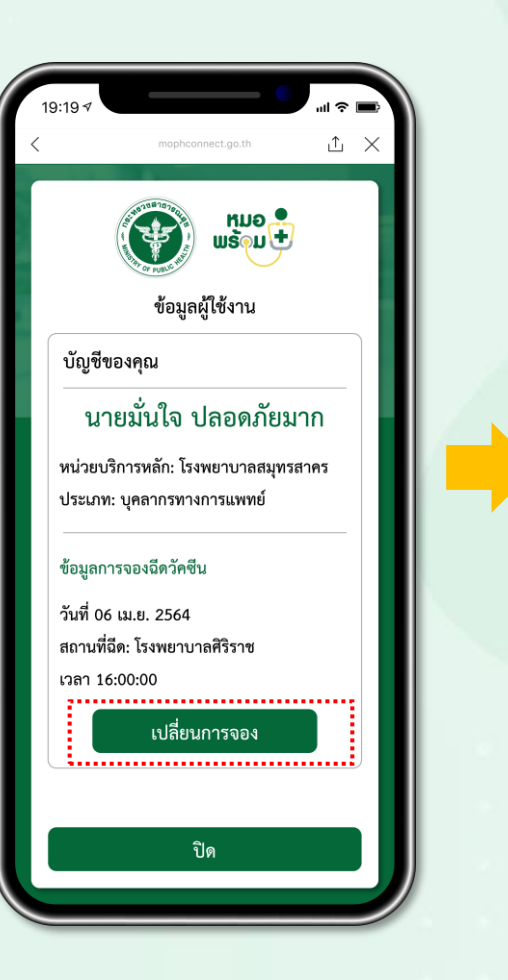

กดปุ่ม เปลี่ยนการจอง เลือก โรงพยาบาล วัน เวลา

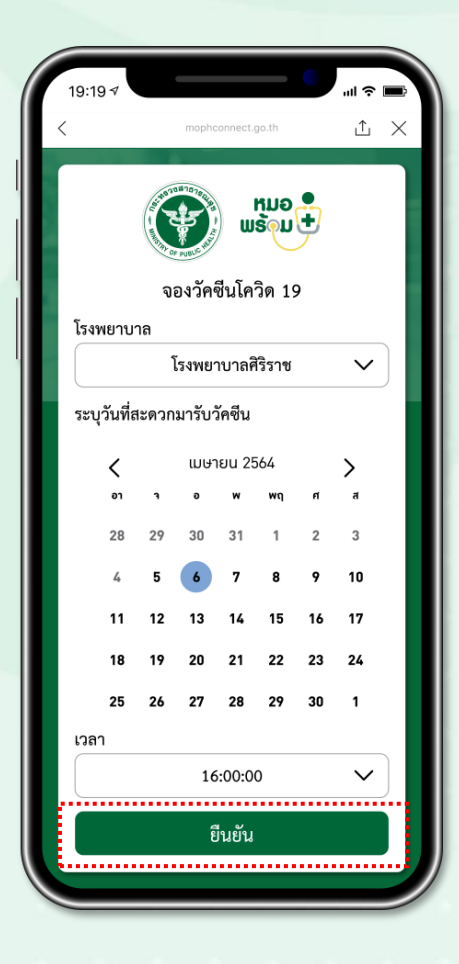

เพื่อจองฉีดวัคซีน และ กดยืนยัน

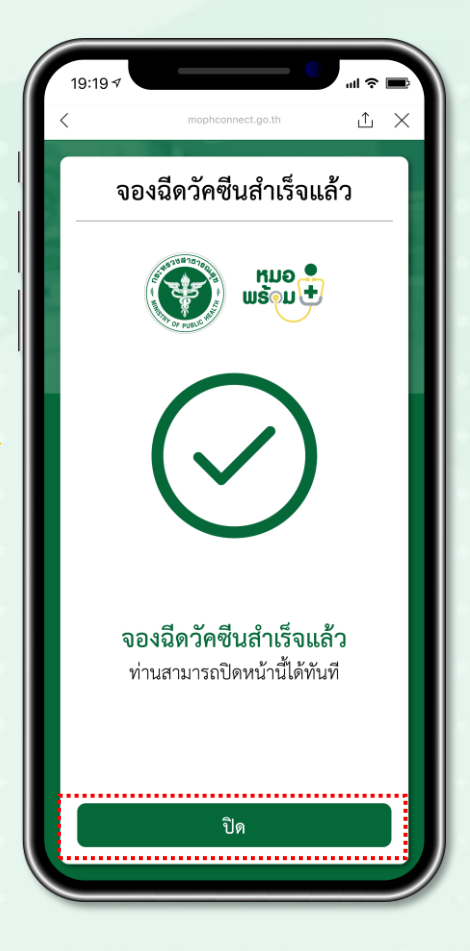

หน้าจอยืนยัน การจองฉีดวัคซีนส าเร็จ

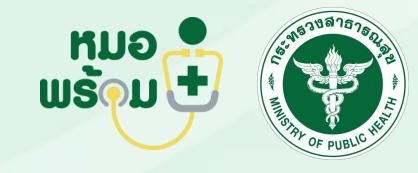

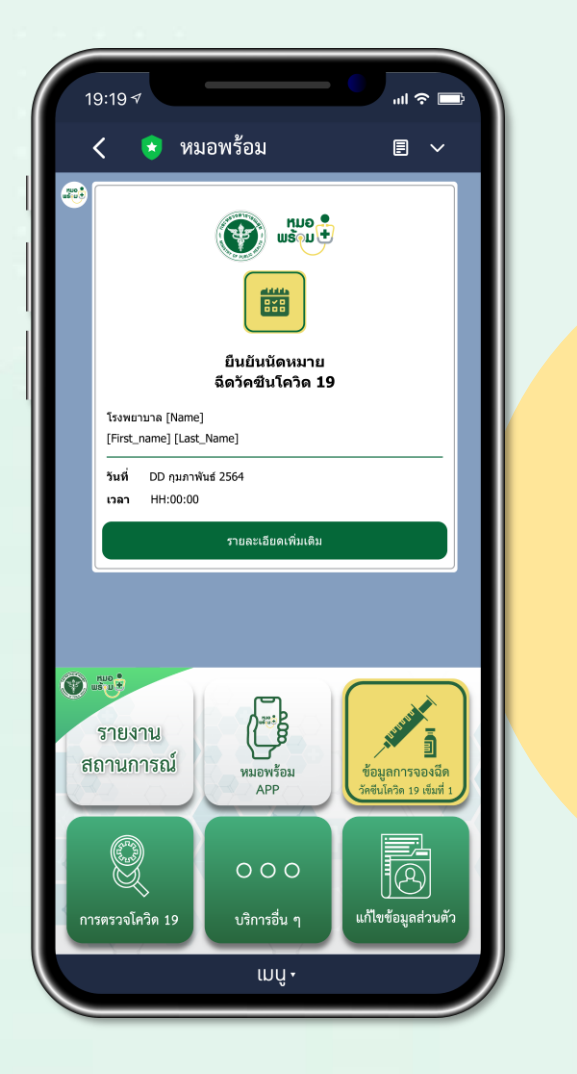

#### จะได้รับ**ข้อความ ยืนยันนัดหมาย** การรับวัคซีนโควิด 19 (ใหม่)

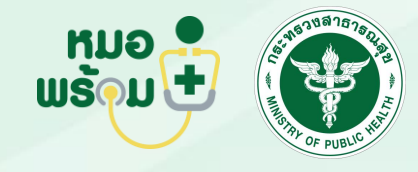

แจ้งเตือนฉีดวัคซีน เข็มที่ 1

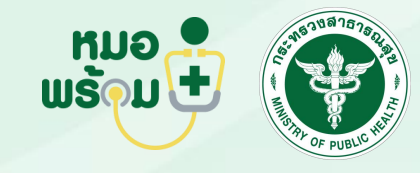

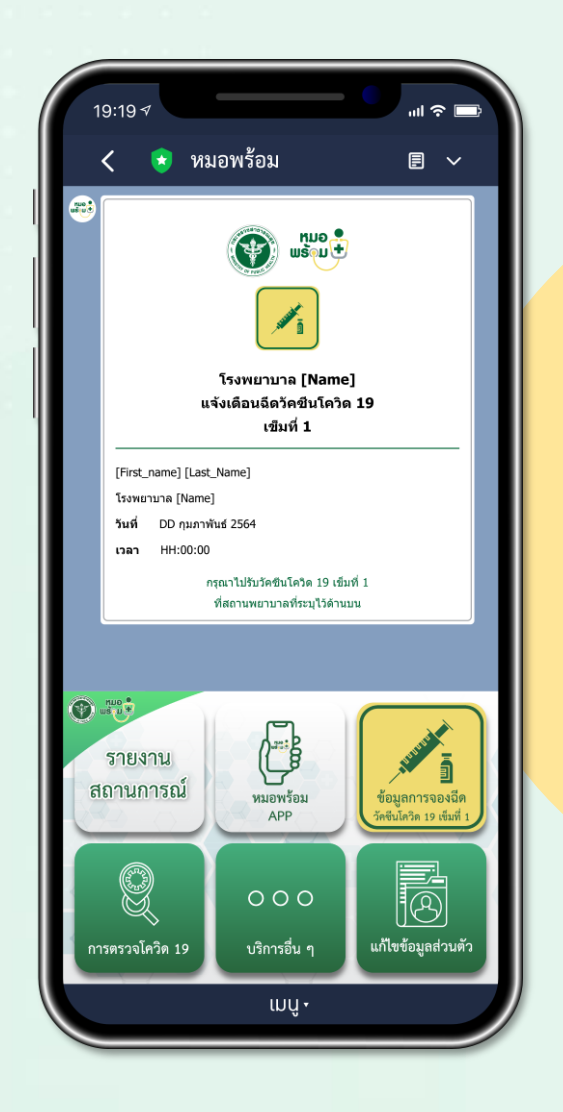

#### ก่อนถึงนัดหมาย ฉีดวัคซีน 1 วัน จะได้รับข้อความแจ้งเตือน

รับวัคซีนโควิด 19 เข็มที่ 1

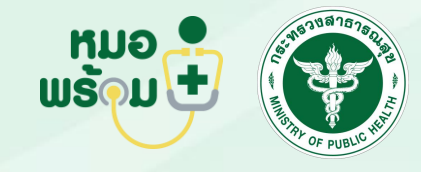

#### ยืนยันการฉีดวัคซีน เข็มที่ 1

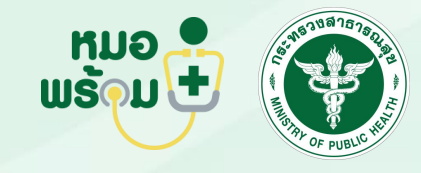

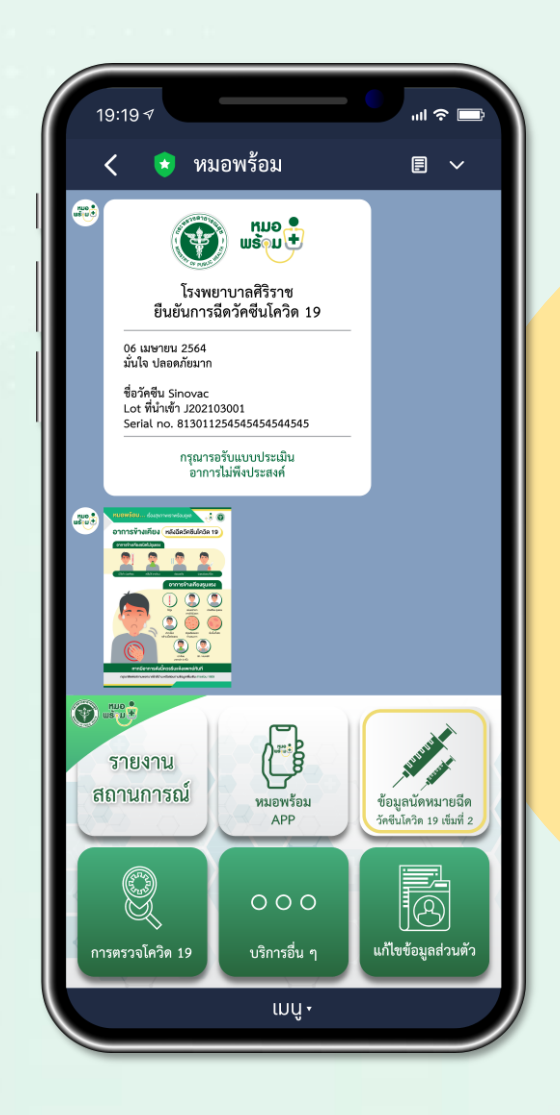

เมื่อฉีดวัคซีนเรียบร้อยแล้ว จะได้รับข้อความ ยืนยันการรับวัคซีน และ ใบแจ้งอาการข้างเคียง ที่อาจเกิดขึ้น ภายใน 24ชั่วโมง

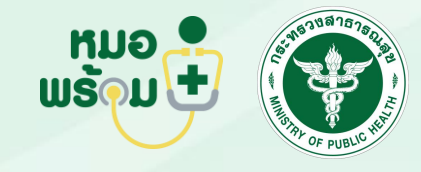

ท าแบบประเมิน อาการไม่พึงประสงค์ หลังฉีดวัคซีน เง็มที่ 1

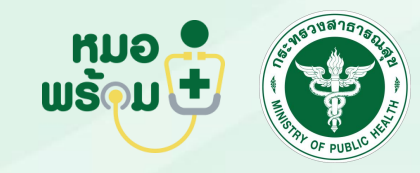

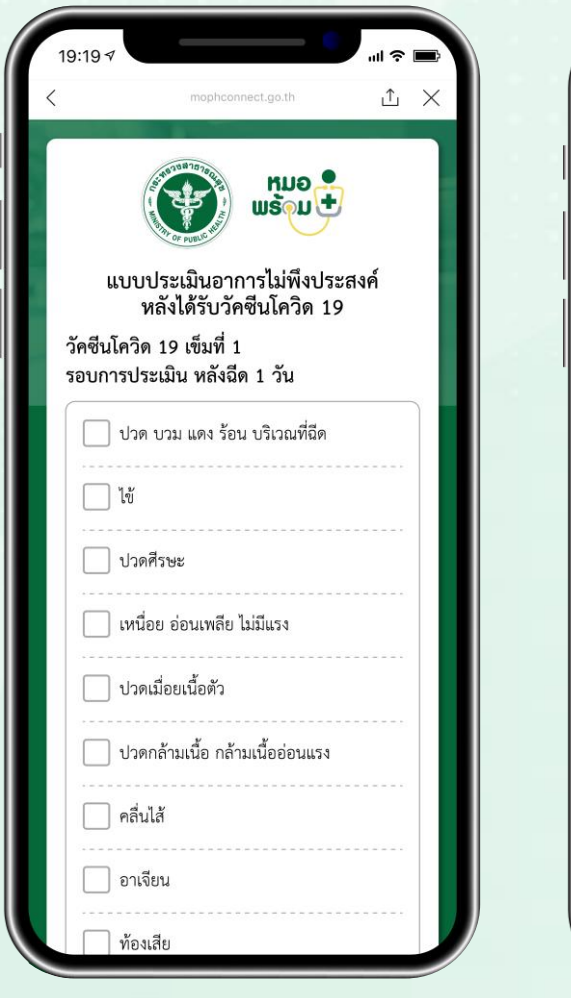

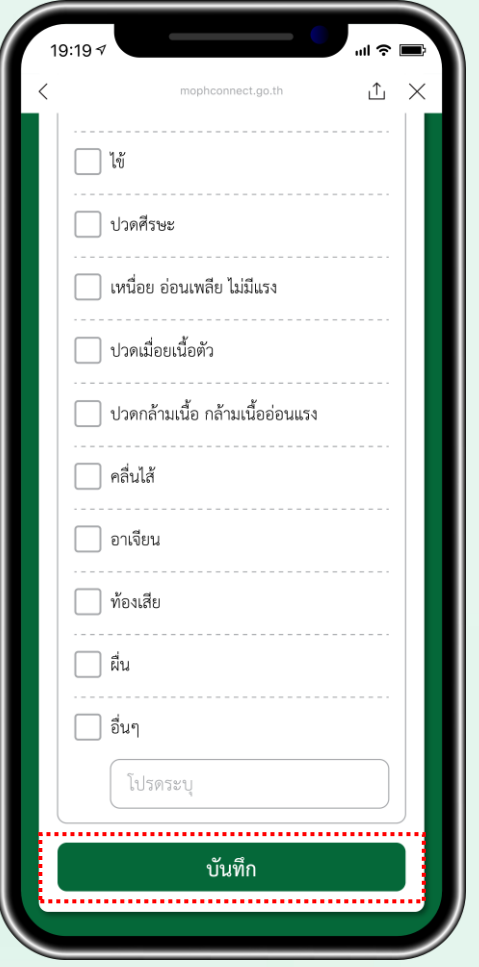

หลังฉีดวัคซีนจะได้รับข้อความแจ้งเตือนให้ประเมิน อาการไม่พึงประสงค์หลังได้รับวัคซีน เข็มที่ 1 ทำ<mark>แบบประเมินอาการไม่พึงประสงค์ และ กด บันทึ</mark>ก

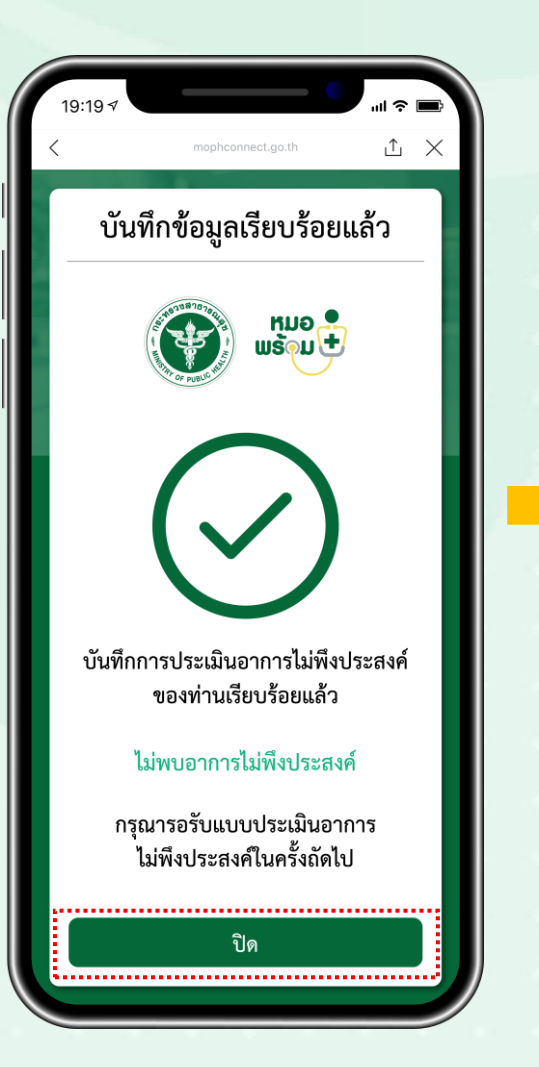

หน้าจอแสดงการทำแบบประเมิน เรียบร้อยแล้ว (กรณีไม่มีอาการ )

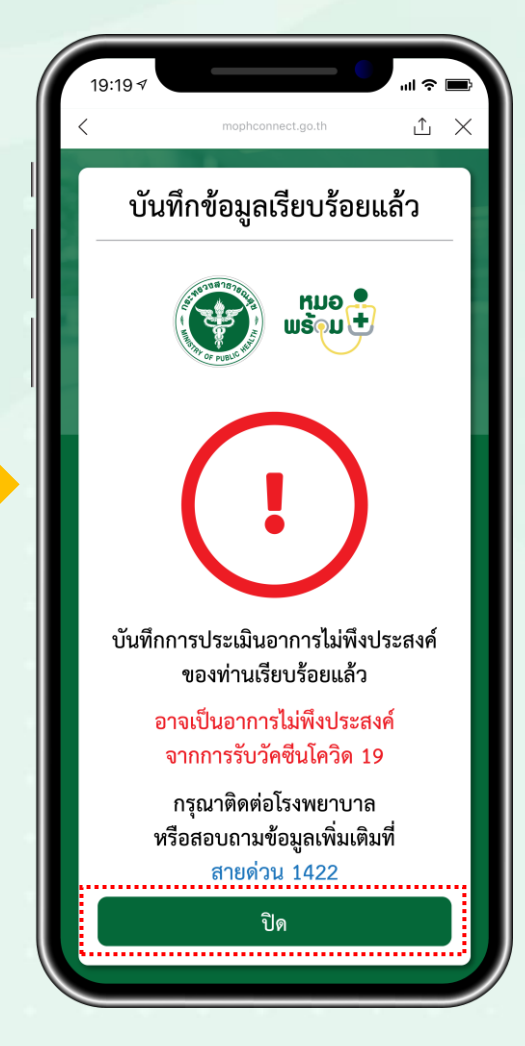

หน้าจอแสดงการทำแบบประเมิน เรียบร้อยแล้ว <mark>(กรณีมีอาการ</mark> )

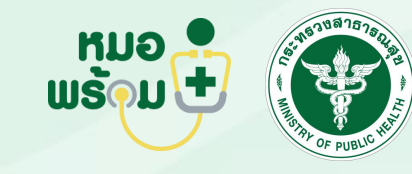

แจ้งเตือนให้ประเมิน อาการไม่พึงประสงค์ หลังได้รับวัคซีน เข็มที่ 1

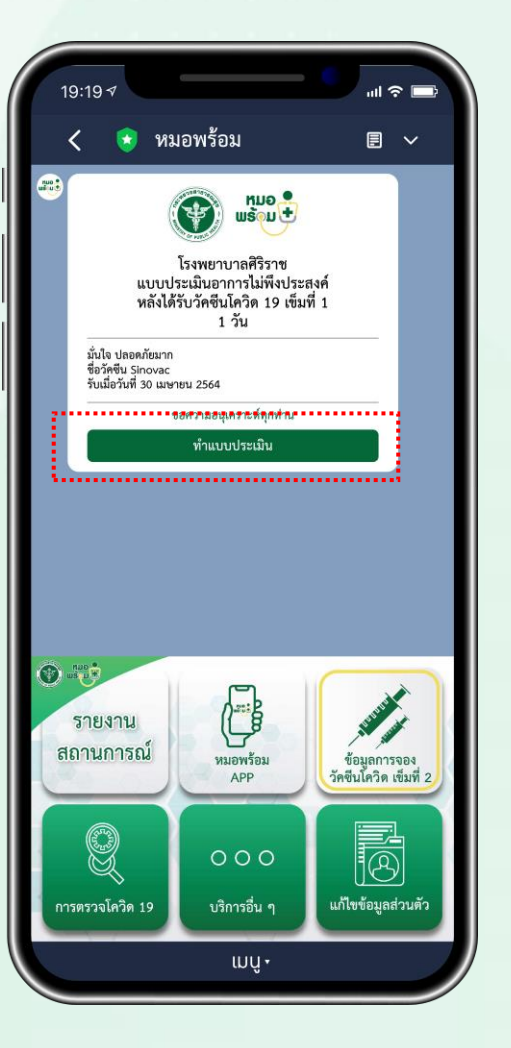

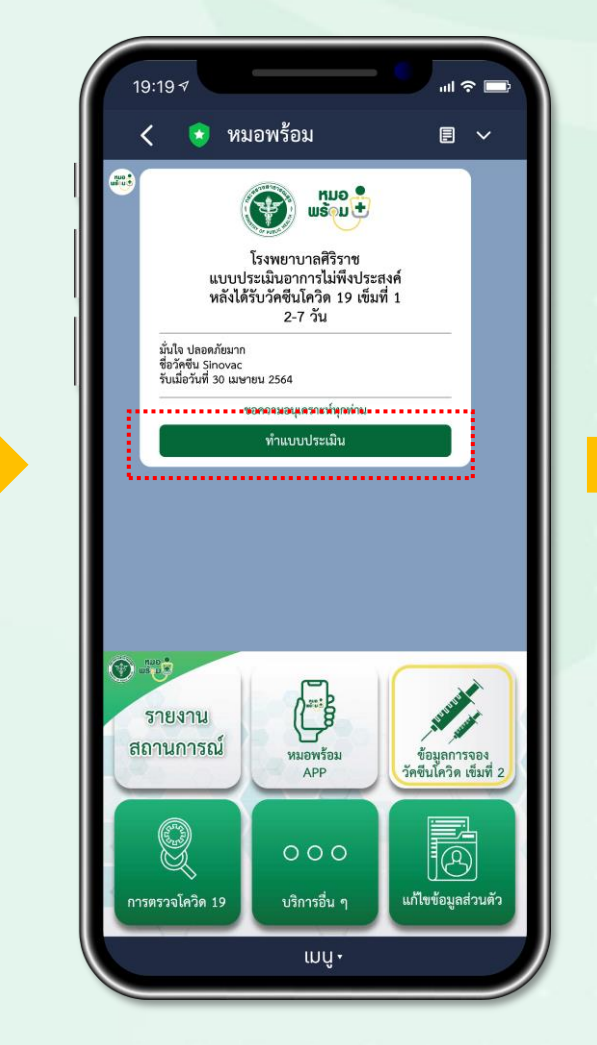

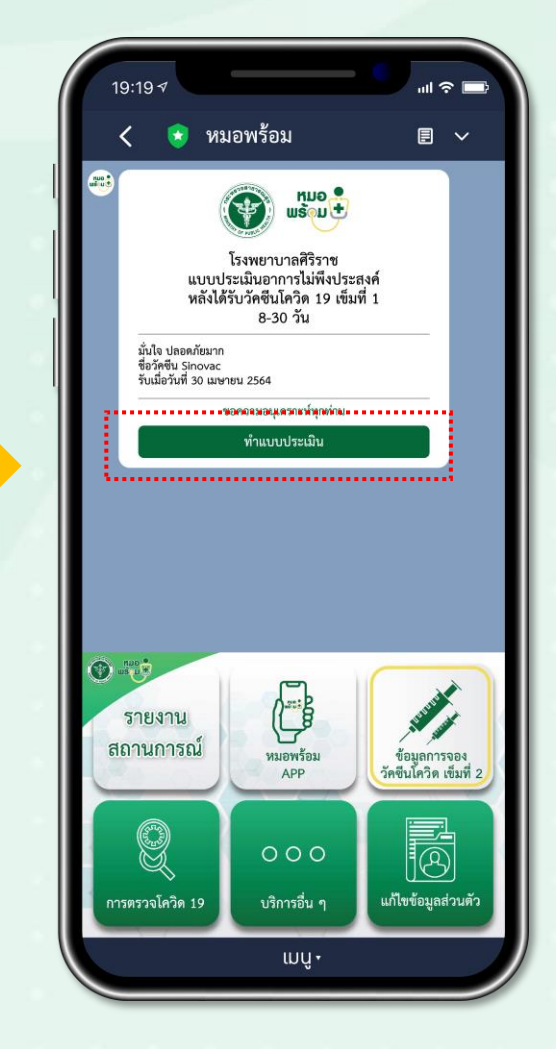

หลังฉีดวัคซีน 1วัน หลังฉีดวัคซีน 2-7วัน หลังฉีดวัคซีน 8-30วัน

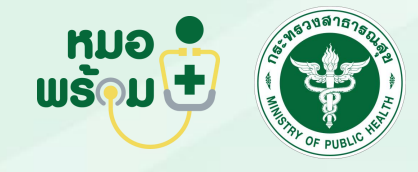

แจ้งเตือนฉีดวัคซีน เข็มที่ 2

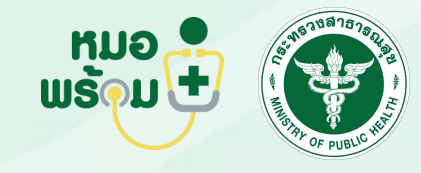

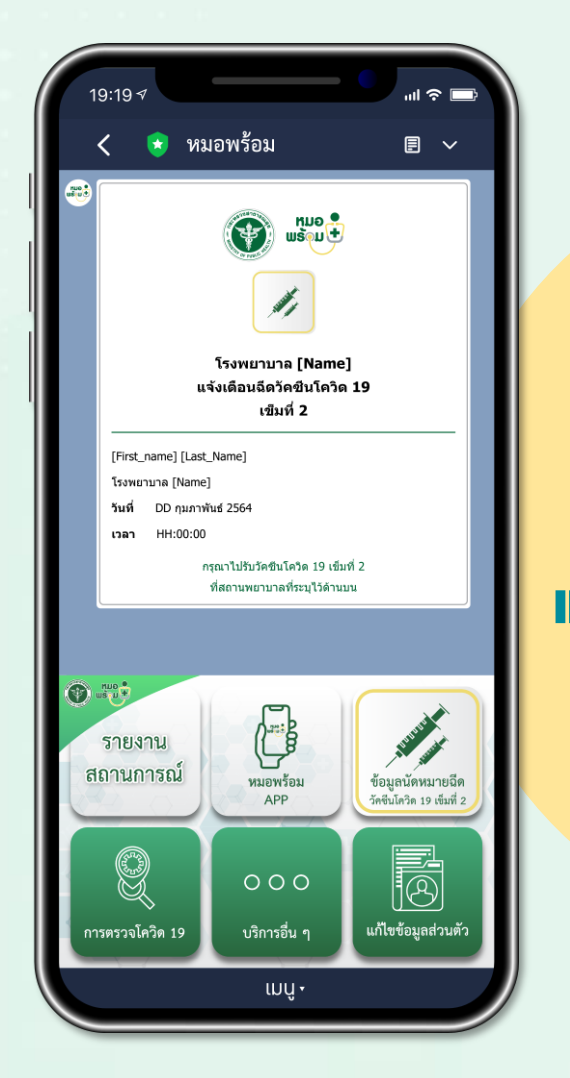

ก่อนถึงนัดหมายฉีดวัคซีน 1 วันจะได้รับข้อความ แจ้งเตือนรับวัคซีนโควิด 19 เข็มที่ 2

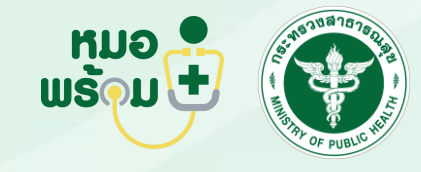

ยืนยันการฉีดวัคซีน เข็มที่ 2

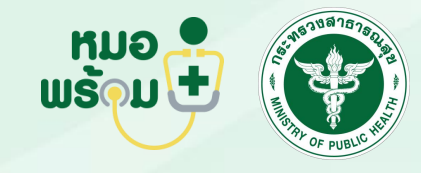

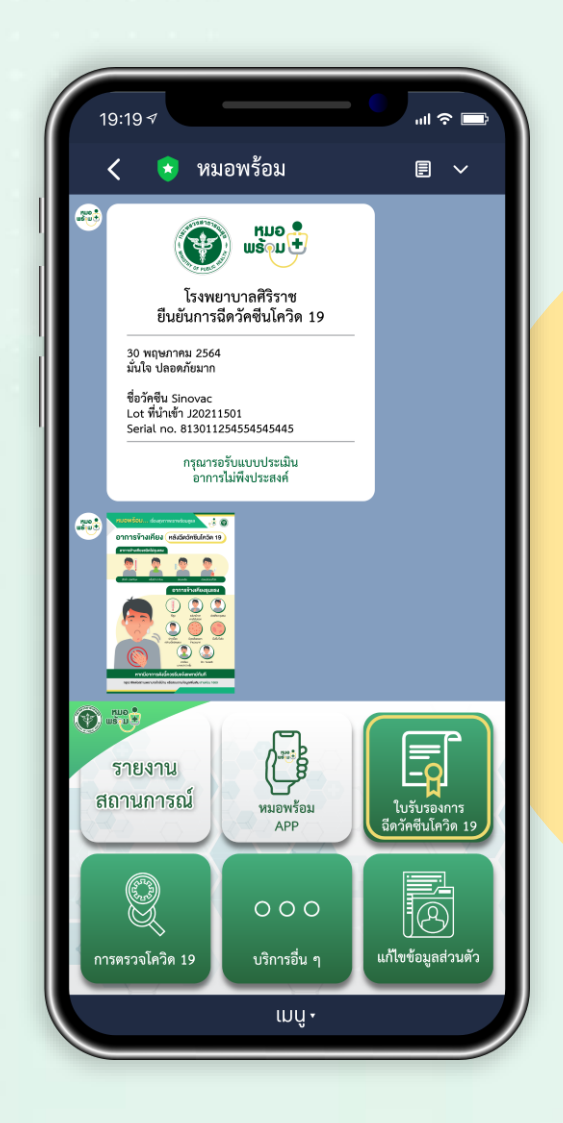

เมื่อฉีดวัคซีนเรียบร้อยแล้ว จะได้รับข้อความ ยืนยันการรับวัคซีน และ ใบแจ้งอาการข้างเคียง ที่อาจเกิดขึ้น ภายใน 24ชั่วโมง

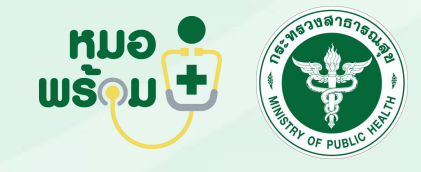

การออกใบรับรอง การฉีดวัคซีน

(Vaccination Certificate)

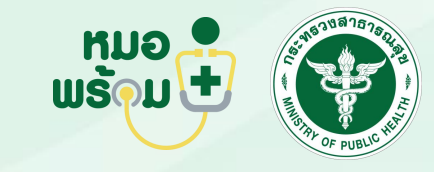

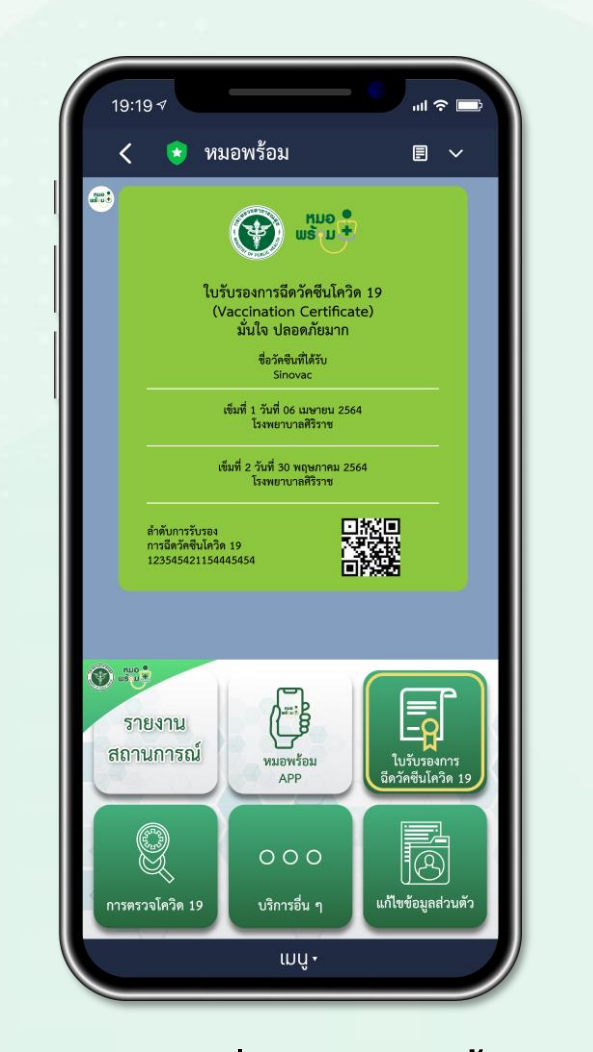

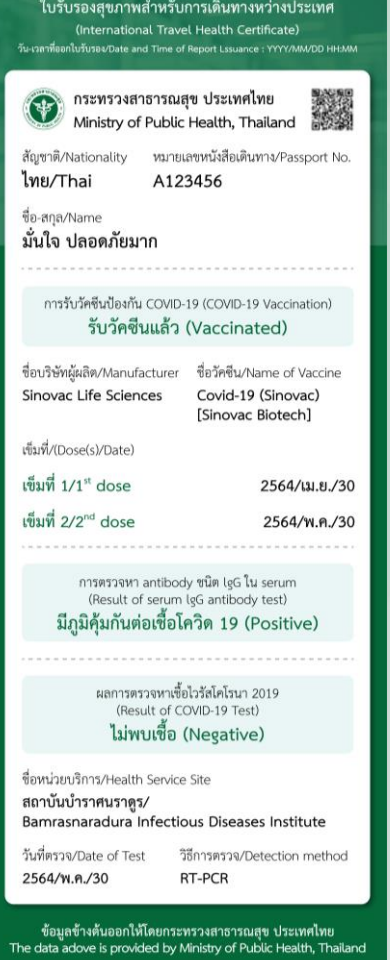

เมื่อฉีดวัคซีนครบทั้ง 2 เข็มจะได้รับใบรับรองการฉีดวัคซีน สามารถสแกน QR-Code เพื่อตรวจสอบความถูกต้อง ผ่านเว็บไซต์ของกระทรวงสาธารณสุข

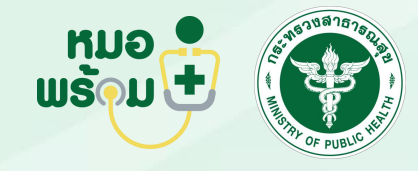

#### ท าแบบประเมิน อาการไม่พึงประสงค์ หลังฉีดวัคซีน เข็มที่ 2 ฟังก์ชันที่ 12

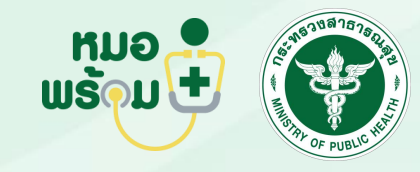

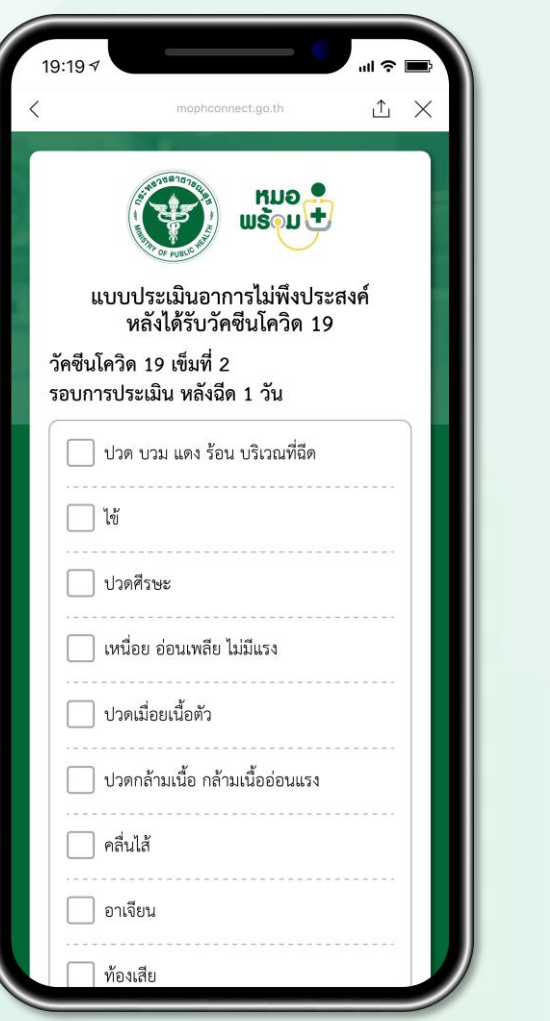

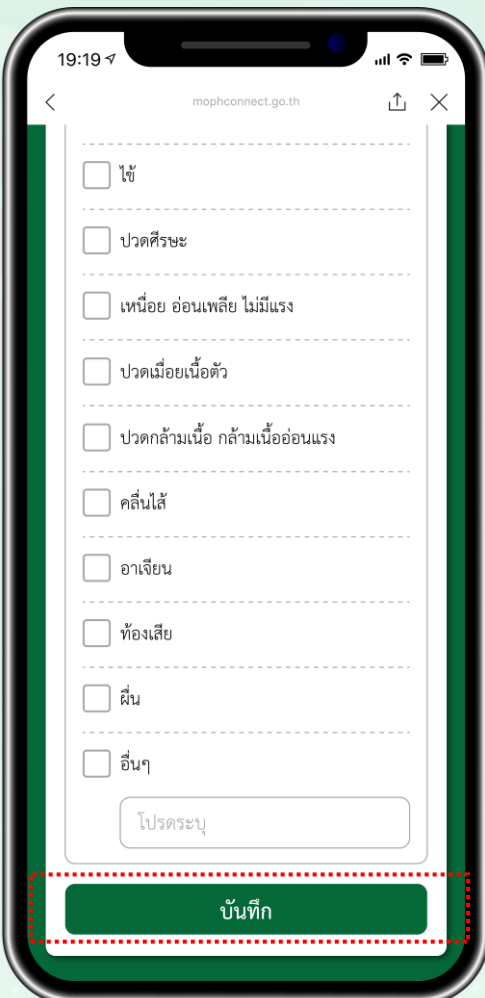

หลังฉีดวัคซีนจะได้รับข้อความแจ้งเตือนให้ประเมิน อาการไม่พึงประสงค์หลังได้รับวัคซีน เข็มที่ 2 ท าแบบประเมินอาการไม่พึงประสงค์หลังได้รับวัคซีน และ กดบันทึก

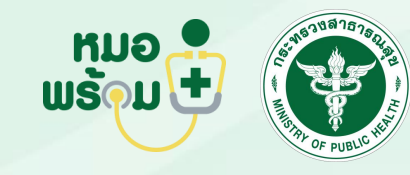

แจ้งเตือนให้ประเมิน อาการไม่พึงประสงค์ หลังได้รับวัคซีน เข็มที่ 2

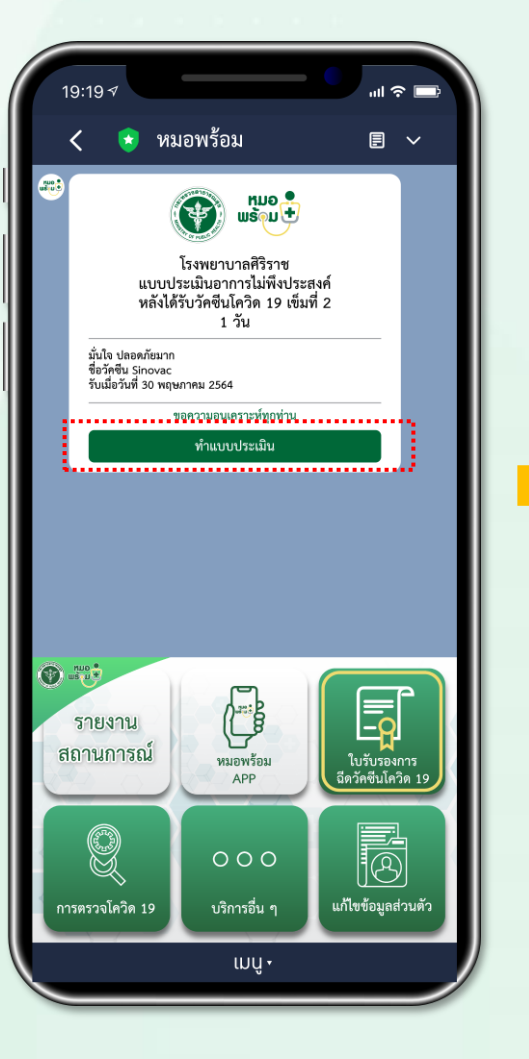

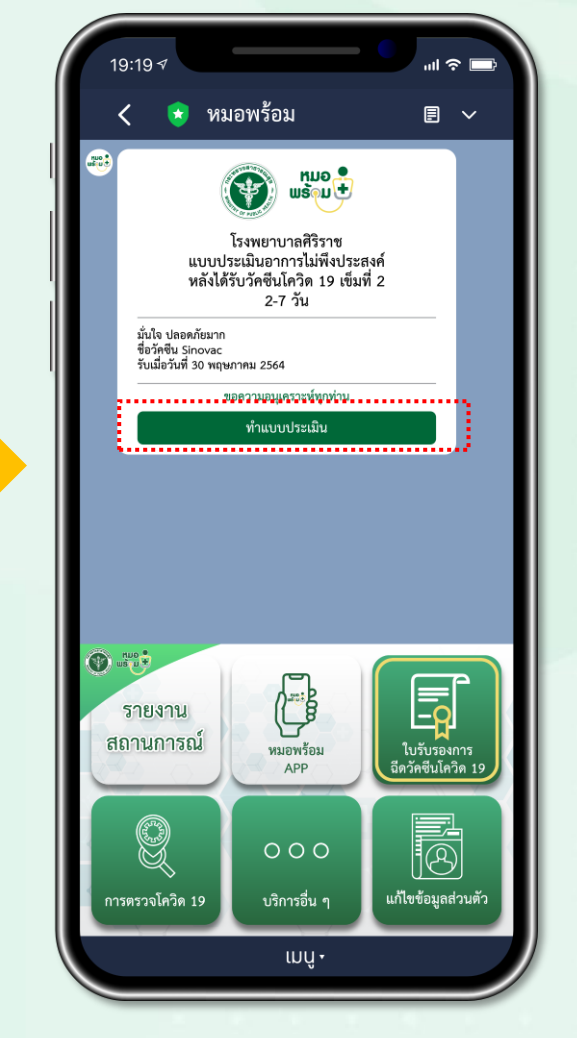

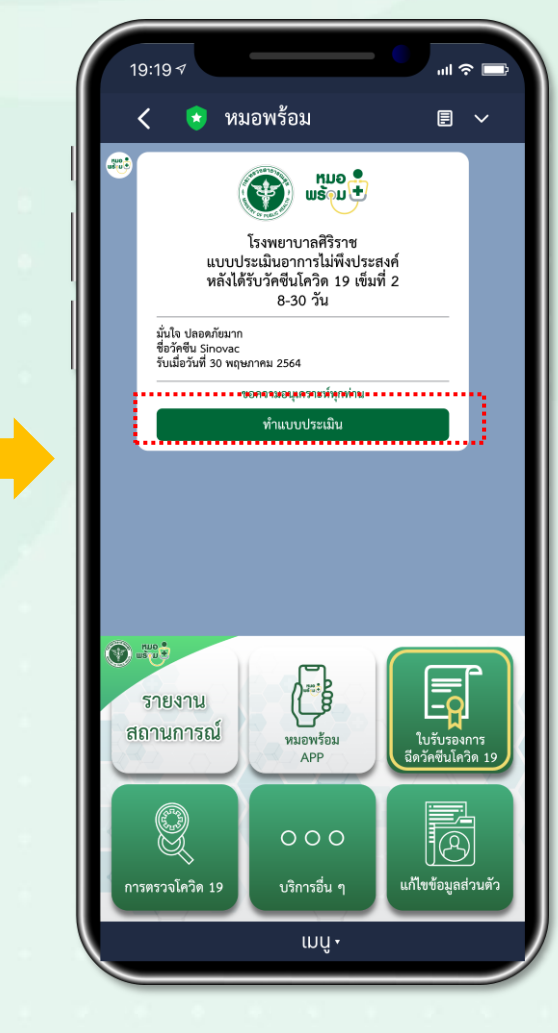

หลังฉีดวัคซีน 1วัน หลังฉีดวัคซีน 2-7วัน หลังฉีดวัคซีน 8-30วัน

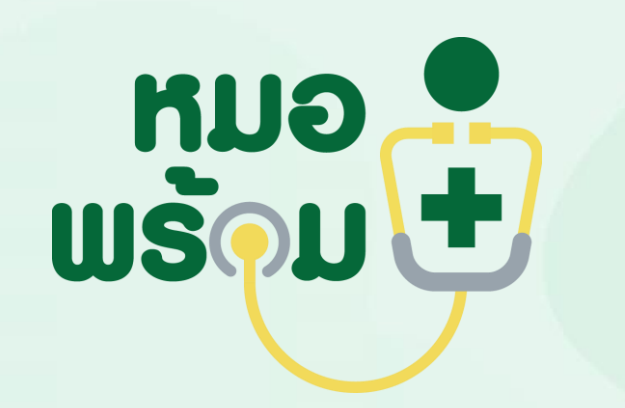

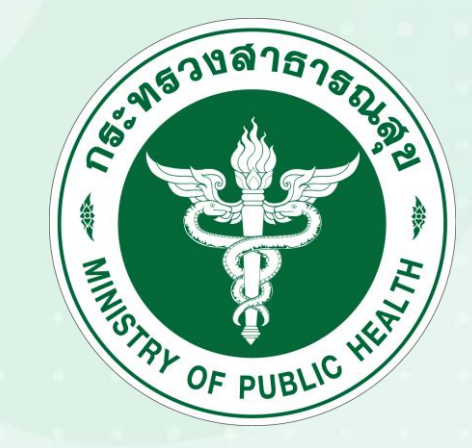